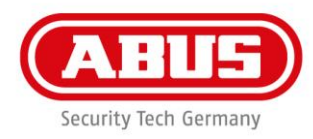

## **Kvikguide til WLX Pro opdateringssoftware**

Du har brug for følgende tilbehør til firmwareopdateringen af WLX Pro cylinderen / WLX Pro Repeater:

- 1 x WLX Pro opdateringskabel
- 1 x WLX Pro opdateringssoftware

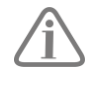

WLX Pro Updater-softwaren virker kun på en computer med et Windows 10 operativsystem eller nyere.

Signaturforklaring:

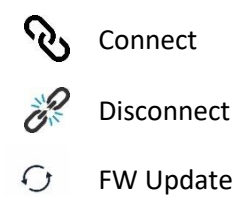

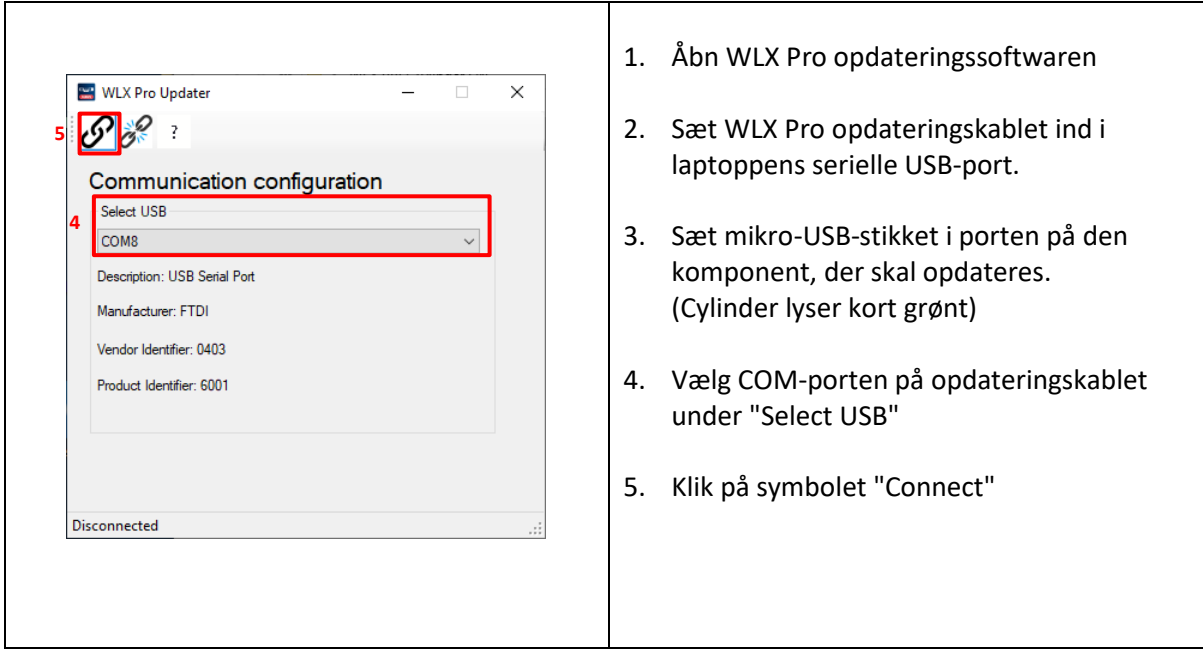

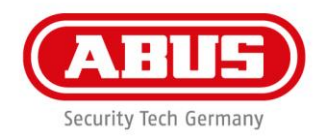

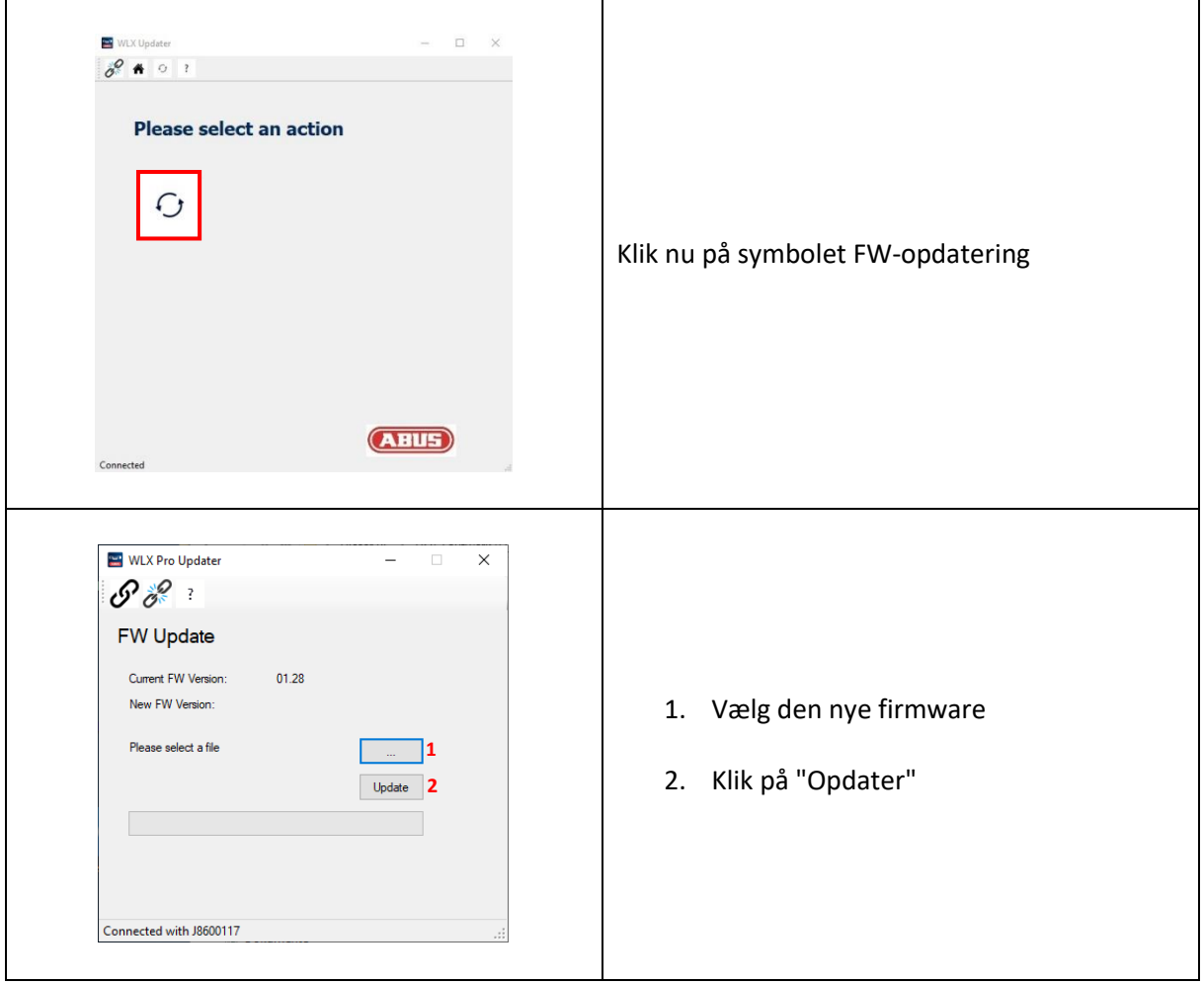

ABUS | Security-Center www.abus.com

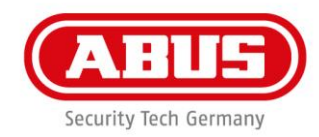

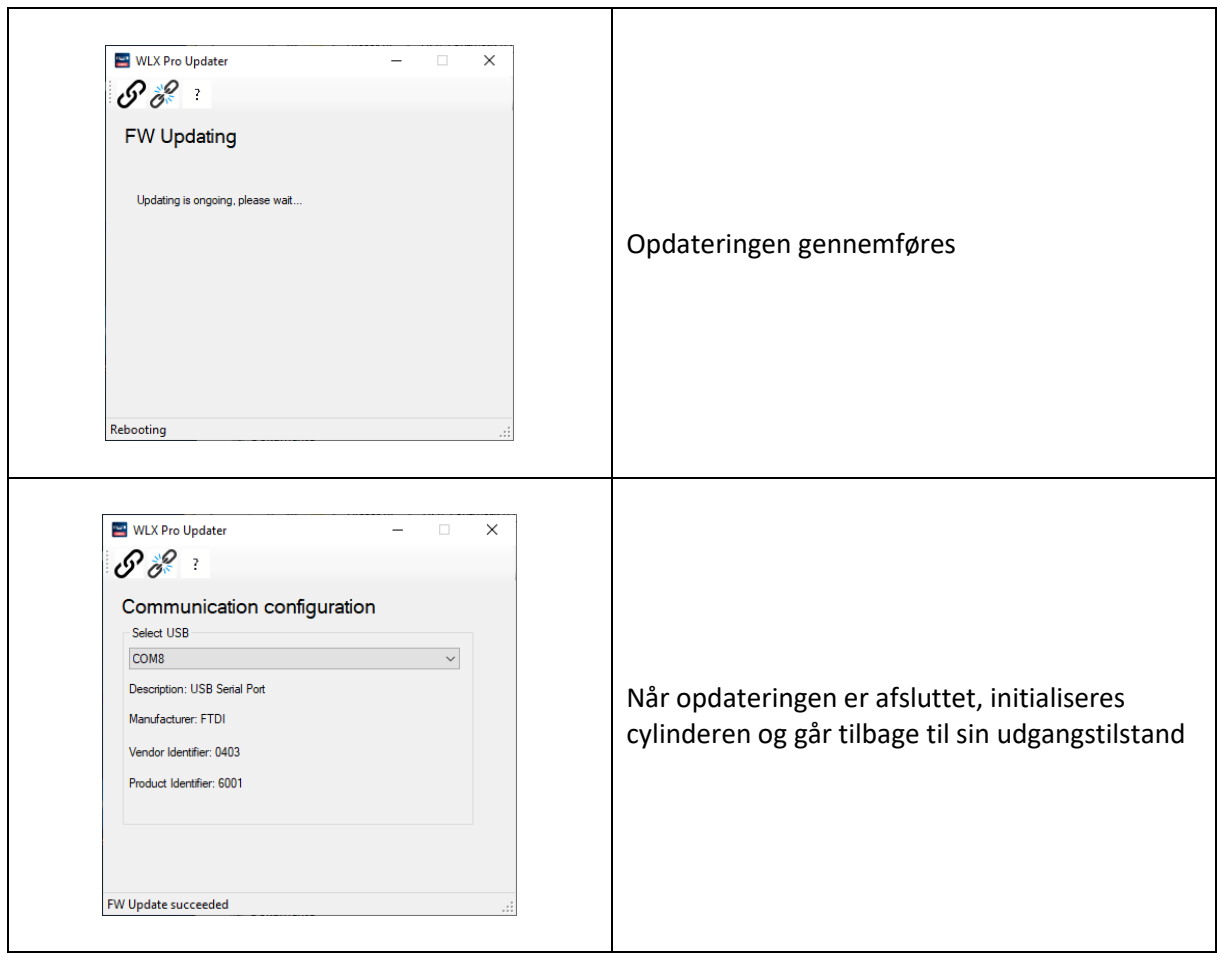